#### **Комплексная программа производственной практики Направление подготовки 09.03.01 Информатика и вычислительная техника Профиль подготовки: Прикладные интеллектуальные системы**

Курск 2020

*Вид практики*  Производственная практика *Тип практики* Эксплуатационная практика *Способ проведения* Стационарная *Форма проведения* Дискретно

## **Перечень планируемых результатов обучения при прохождении практики, соотнесенных с планируемыми результатами освоения образовательной программы**

**УК-6:** Способен осуществлять поиск, критический анализ и синтез информации, применять системный подход для решения поставленных задач

**Знает:** основные требования работодателей к программистам уровня junior;

**Умеет:** самостоятельно находить в сети информацию по языкам программирования и техническую документацию;

**Владеет:** методиками организации своего личного и рабочего времени.

**ПК-3:** Способен осуществлять социальное взаимодействие и реализовывать свою роль в команде

**Знает:** программное обеспечение для разработки и администрирования баз данных, а также работу операционной системы и интеллектуальной системы, применяемой в организации;

**Умеет:** администрировать базу данных, используемую в организации и управлять интеллектуальной системой организации;

**Владеет** навыками использования прикладных программ, применяемых для администрирования баз данных и интеллектуальной системы организации.

**ПК-5:** Способен демонстрировать базовые знания математических и естественных наук, программирования и информационных технологий

**Знает:** основные принципы процесса поиска и диагностики ошибок сетевых устройств и программного обеспечения интеллектуальной системы организации;

**Умеет:** искать и устранять ошибки в настройке сетевых устройств, а также диагностировать ошибки программного обеспечения интеллектуальной системы организации;

**Владеет:** навыками использования программного обеспечения, применяемого в организации для диагностики ошибок сети и интеллектуальной системы.

#### **Место практики в структуре образовательной программы**

Эксплуатационная практика (Б2.В.01.01(П)) относится к части,

формируемой участниками образовательных отношений.

### **Объем практики в зачетных единицах и ее продолжительности в неделях либо в академических или астрономических часах**

Объем в зачетных единицах **-** 4 Семестр **–** 7, 8 Продолжительности в неделях либо в академических часах **–** 144 ч

### **Содержание практики**

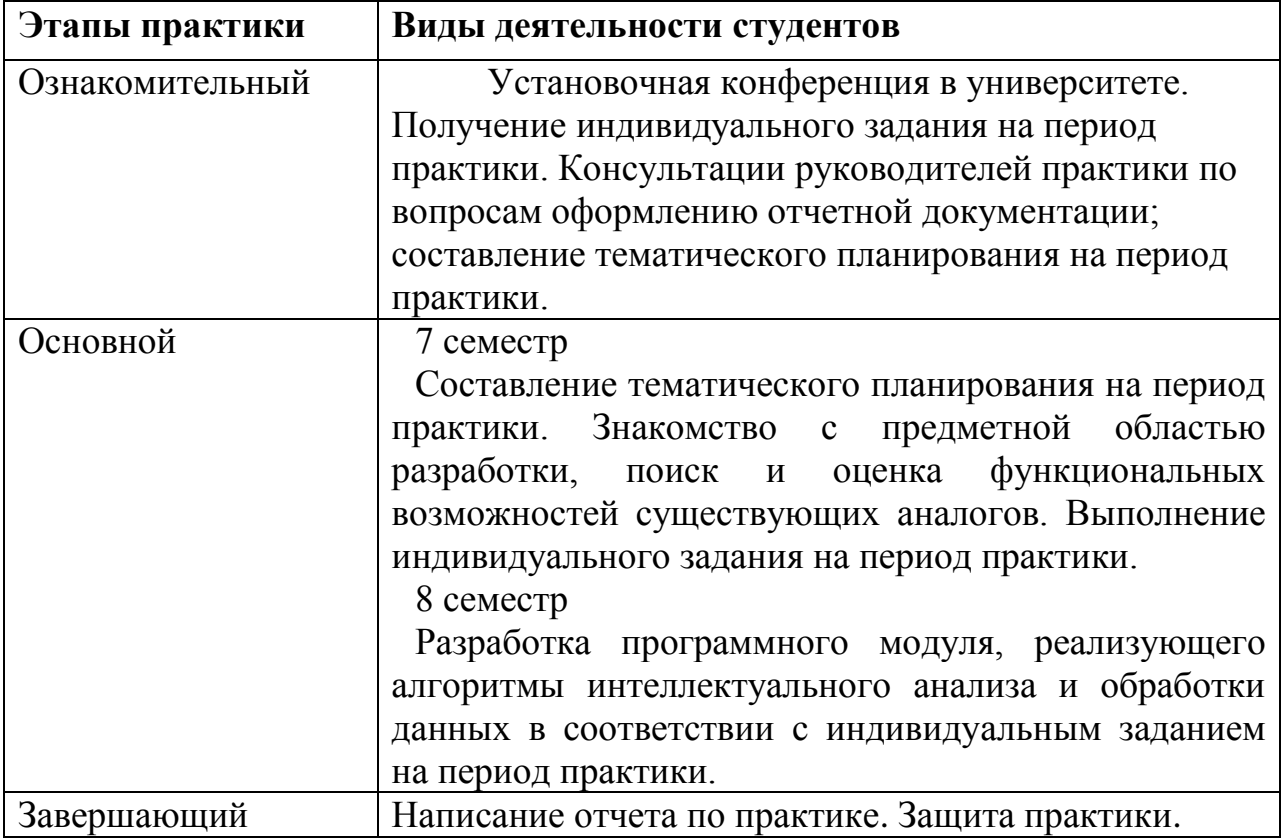

#### **Формы отчетности по практике**

Индивидуальный план-график эксплуатационной практики Отчёт по практике Отзыв руководителя практики от профильной организации

После проверки руководителем практики материалы размещаются в виде портфолио в личном кабинете обучающегося.

# **Фонд оценочных средств для проведения промежуточной аттестации обучающихся по практике**

Фонд оценочных средств для проведения промежуточной аттестации обучающихся по практике утвержден протоколом № 1 заседания кафедры программного обеспечения и администрирования информационных систем КГУ от «26» августа 2020 г., является приложением к рабочей программе.

## **Перечень учебной литературы и ресурсов сети "Интернет", необходимых для проведения практики**

- 1. Павловская Т.А. C#. Программирование на языке высокого уровня: учебник для вузов, доп. МО РФ - СПб.: Питер, 2007.
- 2. Павловская Т.А. C/C++. Программирование на языке высокого уровня: учебник для вузов, доп. МО РФ - СПб.: Питеp, 2012.
- 3. Ездаков А.Л. Функциональное и логическое программирование: учеб. пособие - М.: БИНОМ. Лаборатория знаний, 2011.
- 4. Пикалов И.Ю. Программирование в C++: учеб.-метод. пособие Курск: Изд-во Курск. гос. ун-та, 2014.
- 5. Кузык Б.Н., Кушлин В.И., Яковец Ю.В. Прогнозирование, стратегическое планирование и национальное программирование: учебник - М.: Экономика, 2011.
- 6. Кузин Ф.А. Кандидатская диссертация: Методика написания, правила оформления и порядок защиты: Практ. пособие для аспирантов и соискателей учен. степ. - М.: Ось-89, 1998.
- 7. Абель П. Ассемблер. Язык и программирование для IBM PC: [Учеб. пособие] - Киев: Век+;М.:ЭНТРОП, 2006.
- 8. Петцольд Ч. Программирование с использованием Microsoft Windows Forms: мастер-класс - СПб.: Русская Редакция: Питер, 2006.
- 9. Любавин С.А. Программирование игр для сотовых телефонов на J2ME - СПб.: Питер, 2007.
- 10. Кузин Ф.А. Кандидатская диссертация: методика написания, правила оформления и порядок защиты - М.: Ось-89, 2011.
- 11. Белова Т.В., Емельянова Е.Ю. Программирование на Java. Основы работы в Eclipse: учебное сетевое электронное пособие - Курск: Изд-во Курск. гос. ун-та, 2011.
- 12. Ващекина Н.В. Программирование для телекоммуникационных систем: учебно- методическое сетевое электронное пособие на 1 CD - Курск: [Б.и.], 2011.
- 13. Электронная библиотечная система «Юрайт» [https://www.biblio](https://www.biblio-online.ru/)[online.ru/](https://www.biblio-online.ru/)
- 14. Электронная библиотечная система КГУ http://libraryreader.kursksu.ru/
- 15. Электронная библиотечная система «Университетская библиотека ONLINE» - http://biblioclub.ru/
- 16. Научная электронная библиотека http://www.elibrary.ru
- 17. Российская государственная библиотека http://www.rsl.ru

#### **Перечень информационных технологий, используемых при проведении практики, включая перечень программного обеспечения и информационных справочных систем (при необходимости)**

Компьютерная аудитория для проведения занятий лекционного, семинарского типа, групповых и индивидуальных консультаций, текущего контроля и промежуточной аттестации, 305000, Курская область, г. Курск, ул. Радищева, 33, 203:

1. MacOS High Sierra (версия 10.13) (проприетарное программное обеспечение);

2. Oracle VM VirtualBox (ЛицензияGNU GPL 2 от 29 июня 2007);

3. Boot Camp (проприетарное бесплатное программное обеспечение);

4. Microsoft Windows 7 Professional (открытая лицензия № 47818817 с 15.12.2010);

5. Microsoft Windows XP Professional (открытая лицензия № 47818817 с 15.12.2010);

6. Microsoft Office Professional Plus 2007 (открытая лицензия № 43219389 с 18.12.2007);

7. 7-Zip (лицензия GNU ГЕНЕРАЛЬНАЯ ЛИЦЕНЗИЯ от 29 июня 2007);

8. MySQL Community Edition (свободное программное обеспечение GNU GPL от 29 июня 2007);

9. MySQL Workbench (свободная лицензия GNU GPL от 29 июня 2007);

10. GIMP 2.8 (свободное программное обеспечение GNU GPL от 29 июня 2007);

11. Inkscape 0.92.1 (свободное программное обеспечение GNU GPL от 29 июня 2007);

12. Blender 2.79 (свободное программное обеспечение GNU GPL от 29 июня 2007);

13. QtCreator 4 (свободное программное обеспечение GPLv3 от 29 июня 2007);

14. Apache OpenOffice (лицензия Apache License 2.0 январь 2004);

15. Glass Fish 4 (свободное программное обеспечение GNU GPL 2 от 29 июня 2007);

16. RStudio (лицензия GNU Affero General Public License v3 от 29 ноября 2007);

17. SwiProlog (свободное программное обеспечение GNU ГЕНЕРАЛЬНАЯ ЛИЦЕНЗИЯ от 29 июня 2007);

18. Lazarus (свободное программное обеспечение GNU GPL от 29 июня 2007);

19. Notepad++ (свободное программное обеспечение GNU GPL 2 от 29 июня 2007);

20. Scratch (свободное программное обеспечение GNU GPL от 29 июня 2007);

21. Denwer (набор свободного программного обеспечения GNU GPL от

29 июня 2007);

22. Joomla (свободное программное обеспечение GNU GPL 2 от 29 июня 2007);

23. BOUML (лицензия GNU GPL с версии v7.0 от 29 июня 2007);

24. Android Studio Apache License 2.0 (лицензия на свободное программное обеспечение Apache Software Foundation) от января 2004;

25. Mod'x Evolution (свободное программное обеспечение GNU GPL от 29 июня 2007);

26. Apache HTTP-сервер (свободное программное обеспечение Apache License 2.0 от января 2004);

27. Packet Tracer (проприетарная академическая лицензия);

28. СС КонсультантПлюс ООО Инфо-Комплекс Плюс (Договор № 7/ЗЦ от 14.02.2017);

29. Scratch 2 Offline Editor (Свободное программное обеспечение GNU GPL от 29 июня 2007)

30. MinGW GNU C++ Свободная лицензия GNU GPL от 29 июня 2007;

31. Free Pascal Свободная лицензия GNU GPL 2 от 29 июня 2007;

32. Microsoft Visual Studio Community Freemium условия лицензионного соглашения на использование Visual Studio Community;

33. Oracle JAVA Свободное программное обеспечение GNU GPL от 29 июня 2007;

34. Python Свободная лицензия Python Software Foundation License;

35. PascalABC.NET Свободное программное обеспечение GNU LGPL от 29 июня 2007;

36. Free Basic GNU GPLv2+ 29 июня 2007, Стандартные библиотеки лицензированы по GNU LGPLv2+ 29 июня 2007;

37. Code::Blocks Свободная лицензия GNU GPLv3 от 29 июня 2007;

38. IntelliJ IDEA Community свободная лицензия Apache License 2.0 январь 2004;

39. PyCharm Community свободная лицензия Apache License 2.0 январь 2004;

40. Wing IDE Personal Wing Personal License;

41. Sublime Text проприетарное программное обеспечение, тестовый период;

42. Vim лицензия Careware;

43. Far Manager с версии 1.75.2629 — Freewar с версии 2.0: Свободное ПО (BSDL);

44. Geany GNU GPL от 29 июня 2007.

Аудитория для самостоятельной работы студентов, 305000, Курская область, г. Курск, ул. Радищева, 33, 146:

1. Microsoft Windows 7 Professional (открытая лицензия № 47818817 с 15.12.2010);

2. Microsoft Windows 8 (ООО Техника и Сервис Договор №0344100007512000081 от 12 декабря 2012 года);

3. Microsoft Office Professional Plus 2007 (открытая лицензия

№43219389 с 18.12.2007);

4. 7-Zip (лицензия GNU ГЕНЕРАЛЬНАЯ ЛИЦЕНЗИЯ от 29 июня 2007)

## **Материально-техническая база, необходимая для проведения практики**

Компьютерная аудитория для проведения занятий лекционного, семинарского типа, групповых и индивидуальных консультаций, текущего контроля и промежуточной аттестации, 305000, Курская область, г. Курск, ул. Радищева, 33, 203:

- 1. Аррle iMac 21.5 14 шт.;
- 2. Коммутатор 1U 19 RM D-Link DES-3026 24порта 1 шт.;
- 3. Жалюзи вертикальные тканевые 14 шт.
- 4. Парта 8 шт.;
- 5. Стол комп. 18 шт.;
- 6. Стул 35 шт.;
- 7. Доска на колесах 1 шт.;
- 8. Сейф 1 шт.;
- 9. Жалюзи вертикальные тканевые 3 шт.

Аудитория для самостоятельной работы студентов, 305000, Курская область, г. Курск, ул. Радищева, 33, 146:

- 1. Столов 61;
- 2. Посадочных мест 162;
- 3. Моноблоков MSI 27 шт.;
- 4. Моноблоков Asus 13 шт.

Практика для обучающихся с ограниченными возможностями здоровья и инвалидов проводится с учетом особенностей их психофизического развития, индивидуальных возможностей и состояния здоровья.

*Вид практики*  Производственная практика *Тип практики* Технологическая (проектно-технологическая) практика *Способ проведения* Стационарная *Форма проведения* Дискретно

### **Перечень планируемых результатов обучения при прохождении практики, соотнесенных с планируемыми результатами освоения образовательной программы**

**ПК-1:** Способен осуществлять поиск, критический анализ и синтез информации, применять системный подход для решения поставленных задач

**Знает**: предметную область интеллектуальной системы, применяемой в организации, и методы создания прототипов такой интеллектуальной системы;

**Умеет**: разрабатывать дополнительные модули для интеллектуальной системы организации согласно заданию руководителя;

**Владеет**: методами тестирования интеллектуальной системы организации.

**ПК-2:** Способен определять круг задач в рамках поставленной цели и выбирать оптимальные способы их решения, исходя из действующих правовых норм, имеющихся ресурсов и ограничений

**Знает:** основные методы изменения сведений, хранящихся в базе данных организации;

**Умеет:** добавлять и редактировать записи в базе данных организации;

**Владеет:** навыками работы с программным обеспечением организации, позволяющим вносить изменения в базу данных.

**ПК-4:** Способен осуществлять социальное взаимодействие и реализовывать свою роль в команде

**Знает:** основные методы интеграции, верификации и валидации разработанного программного обеспечения, применяемые в организации;

**Умеет:** интегрировать разработанное программное обеспечение в интеллектуальную систему организации;

**Владеет** навыками применения современных инструментов интеграции и отладки разработанного программного обеспечения для интеллектуальной системы организации.

#### **Место практики в структуре образовательной программы**

Технологическая (проектно-технологическая) практика (Б2.В.01.02(П)) относится к части, формируемой участниками образовательных отношений.

#### **Объем практики в зачетных единицах и ее продолжительности в неделях либо в академических или астрономических часах**

Объем в зачетных единицах **-** 6 Семестр **–** 8 Продолжительности в неделях либо в академических часах **–** 216 ч

#### **Содержание практики**

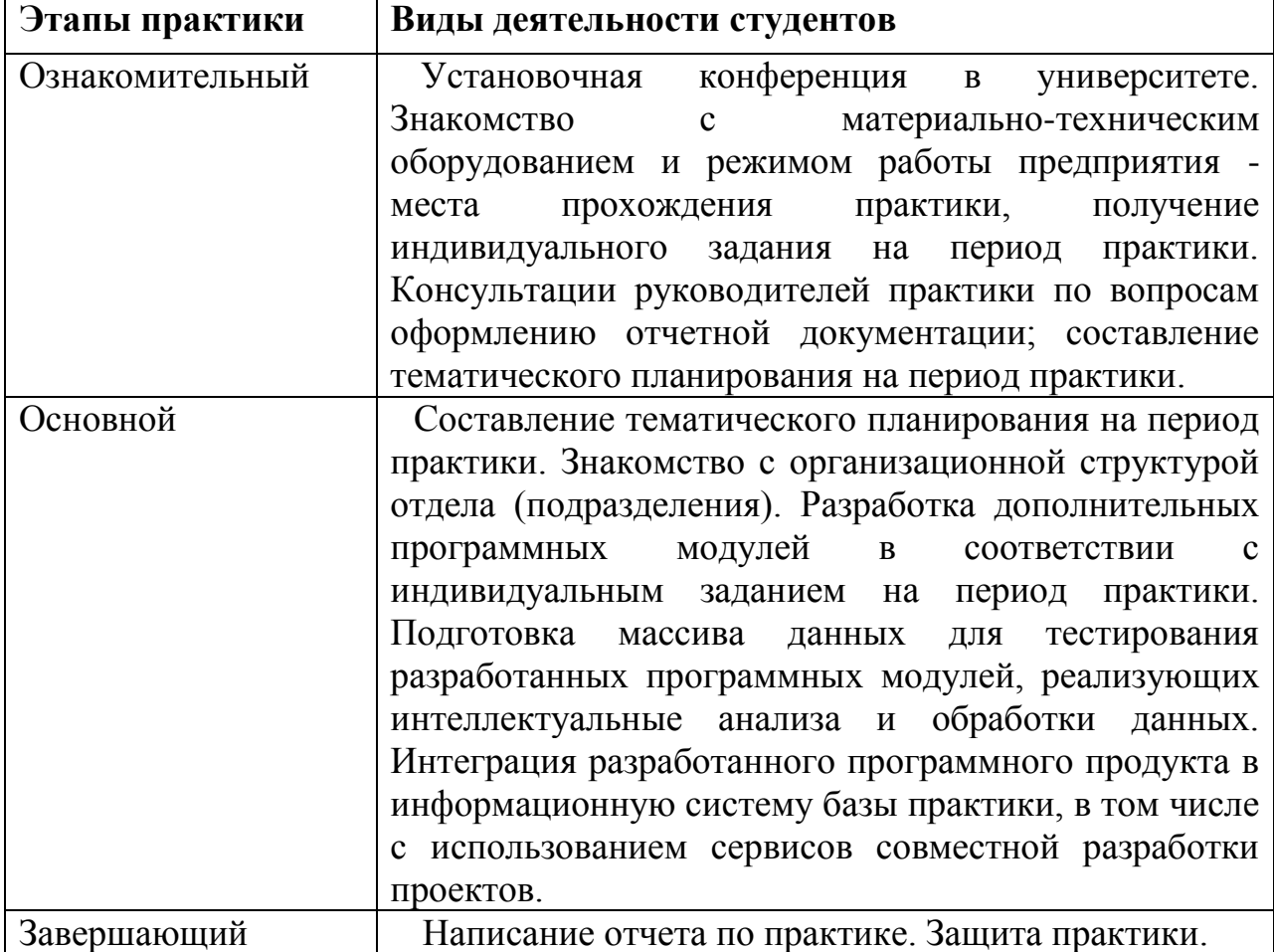

#### **Формы отчетности по практике**

Индивидуальный план-график эксплуатационной практики Отчёт по практике Отзыв руководителя практики от профильной организации

После проверки руководителем практики материалы размещаются в виде портфолио в личном кабинете обучающегося.

**Фонд оценочных средств для проведения промежуточной** 

#### **аттестации обучающихся по практике**

Фонд оценочных средств для проведения промежуточной аттестации обучающихся по практике утвержден протоколом № 1 заседания кафедры программного обеспечения и администрирования информационных систем КГУ от «26» августа 2020 г., является приложением к рабочей программе.

### **Перечень учебной литературы и ресурсов сети "Интернет", необходимых для проведения практики**

- 18. Павловская Т.А. C#. Программирование на языке высокого уровня: учебник для вузов, доп. МО РФ - СПб.: Питер, 2007.
- 19. Павловская Т.А. C/C++. Программирование на языке высокого уровня: учебник для вузов, доп. МО РФ - СПб.: Питеp, 2012.
- 20. Ездаков А.Л. Функциональное и логическое программирование: учеб. пособие - М.: БИНОМ. Лаборатория знаний, 2011.
- 21. Пикалов И.Ю. Программирование в C++: учеб.-метод. пособие Курск: Изд-во Курск. гос. ун-та, 2014.
- 22. Кузык Б.Н., Кушлин В.И., Яковец Ю.В. Прогнозирование, стратегическое планирование и национальное программирование: учебник - М.: Экономика, 2011.
- 23. Кузин Ф.А. Кандидатская диссертация: Методика написания, правила оформления и порядок защиты: Практ. пособие для аспирантов и соискателей учен. степ. - М.: Ось-89, 1998.
- 24. Абель П. Ассемблер. Язык и программирование для IBM PC: [Учеб. пособие] - Киев: Век+;М.:ЭНТРОП, 2006.
- 25. Петцольд Ч. Программирование с использованием Microsoft Windows Forms: мастер-класс - СПб.: Русская Редакция: Питер, 2006.
- 26. Любавин С.А. Программирование игр для сотовых телефонов на J2ME - СПб.: Питер, 2007.
- 27. Кузин Ф.А. Кандидатская диссертация: методика написания, правила оформления и порядок защиты - М.: Ось-89, 2011.
- 28. Белова Т.В., Емельянова Е.Ю. Программирование на Java. Основы работы в Eclipse: учебное сетевое электронное пособие - Курск: Изд-во Курск. гос. ун-та, 2011.
- 29. Ващекина Н.В. Программирование для телекоммуникационных систем: учебно- методическое сетевое электронное пособие на 1 CD - Курск: [Б.и.], 2011.
- 30. Электронная библиотечная система «Юрайт» [https://www.biblio](https://www.biblio-online.ru/)[online.ru/](https://www.biblio-online.ru/)
- 31. Электронная библиотечная система КГУ http://libraryreader.kursksu.ru/
- 32. Электронная библиотечная система «Университетская библиотека ONLINE» - http://biblioclub.ru/
- 33. Научная электронная библиотека http://www.elibrary.ru
- 34. Российская государственная библиотека http://www.rsl.ru

### **Перечень информационных технологий, используемых при проведении практики, включая перечень программного обеспечения и информационных справочных систем (при необходимости)**

Компьютерная аудитория для проведения занятий лекционного, семинарского типа, групповых и индивидуальных консультаций, текущего контроля и промежуточной аттестации, 305000, Курская область, г. Курск, ул. Радищева, 33, 203:

1. MacOS High Sierra (версия 10.13) (проприетарное программное обеспечение);

2. Oracle VM VirtualBox (ЛицензияGNU GPL 2 от 29 июня 2007);

3. Boot Camp (проприетарное бесплатное программное обеспечение);

4. Microsoft Windows 7 Professional (открытая лицензия № 47818817 с 15.12.2010);

5. Microsoft Windows XP Professional (открытая лицензия № 47818817 с 15.12.2010);

6. Microsoft Office Professional Plus 2007 (открытая лицензия № 43219389 с 18.12.2007);

7. 7-Zip (лицензия GNU ГЕНЕРАЛЬНАЯ ЛИЦЕНЗИЯ от 29 июня 2007);

8. MySQL Community Edition (свободное программное обеспечение GNU GPL от 29 июня 2007);

9. MySQL Workbench (свободная лицензия GNU GPL от 29 июня 2007);

10. GIMP 2.8 (свободное программное обеспечение GNU GPL от 29 июня 2007);

11. Inkscape 0.92.1 (свободное программное обеспечение GNU GPL от 29 июня 2007);

12. Blender 2.79 (свободное программное обеспечение GNU GPL от 29 июня 2007);

13. QtCreator 4 (свободное программное обеспечение GPLv3 от 29 июня 2007);

14. Apache OpenOffice (лицензия Apache License 2.0 январь 2004);

15. Glass Fish 4 (свободное программное обеспечение GNU GPL 2 от 29 июня 2007);

16. RStudio (лицензия GNU Affero General Public License v3 от 29 ноября 2007);

17. SwiProlog (свободное программное обеспечение GNU ГЕНЕРАЛЬНАЯ ЛИЦЕНЗИЯ от 29 июня 2007);

18. Lazarus (свободное программное обеспечение GNU GPL от 29 июня 2007);

19. Notepad++ (свободное программное обеспечение GNU GPL 2 от 29 июня 2007);

20. Scratch (свободное программное обеспечение GNU GPL от 29 июня 2007);

21. Denwer (набор свободного программного обеспечения GNU GPL от 29 июня 2007);

22. Joomla (свободное программное обеспечение GNU GPL 2 от 29 июня 2007);

23. BOUML (лицензия GNU GPL с версии v7.0 от 29 июня 2007);

24. Android Studio Apache License 2.0 (лицензия на свободное программное обеспечение Apache Software Foundation) от января 2004;

25. Mod'x Evolution (свободное программное обеспечение GNU GPL от 29 июня 2007);

26. Apache HTTP-сервер (свободное программное обеспечение Apache License 2.0 от января 2004);

27. Packet Tracer (проприетарная академическая лицензия);

28. СС КонсультантПлюс ООО Инфо-Комплекс Плюс (Договор № 7/ЗЦ от 14.02.2017);

29. Scratch 2 Offline Editor (Свободное программное обеспечение GNU GPL от 29 июня 2007)

30. MinGW GNU C++ Свободная лицензия GNU GPL от 29 июня 2007;

31. Free Pascal Свободная лицензия GNU GPL 2 от 29 июня 2007;

32. Microsoft Visual Studio Community Freemium условия лицензионного соглашения на использование Visual Studio Community;

33. Oracle JAVA Свободное программное обеспечение GNU GPL от 29 июня 2007;

34. Python Свободная лицензия Python Software Foundation License;

35. PascalABC.NET Свободное программное обеспечение GNU LGPL от 29 июня 2007;

36. Free Basic GNU GPLv2+ 29 июня 2007, Стандартные библиотеки лицензированы по GNU LGPLv2+ 29 июня 2007;

37. Code::Blocks Свободная лицензия GNU GPLv3 от 29 июня 2007;

38. IntelliJ IDEA Community свободная лицензия Apache License 2.0 январь 2004;

39. PyCharm Community свободная лицензия Apache License 2.0 январь 2004;

40. Wing IDE Personal Wing Personal License;

41. Sublime Text проприетарное программное обеспечение, тестовый период;

42. Vim лицензия Careware;

43. Far Manager с версии 1.75.2629 — Freewar с версии 2.0: Свободное ПО (BSDL);

44. Geany GNU GPL от 29 июня 2007.

Аудитория для самостоятельной работы студентов, 305000, Курская область, г. Курск, ул. Радищева, 33, 146:

1. Microsoft Windows 7 Professional (открытая лицензия № 47818817 с 15.12.2010);

2. Microsoft Windows 8 (ООО Техника и Сервис Договор №0344100007512000081 от 12 декабря 2012 года);

3. Microsoft Office Professional Plus 2007 (открытая лицензия №43219389 с 18.12.2007);

4. 7-Zip (лицензия GNU ГЕНЕРАЛЬНАЯ ЛИЦЕНЗИЯ от 29 июня 2007)

### **Материально-техническая база, необходимая для проведения практики**

Компьютерная аудитория для проведения занятий лекционного, семинарского типа, групповых и индивидуальных консультаций, текущего контроля и промежуточной аттестации, 305000, Курская область, г. Курск, ул. Радищева, 33, 203:

1. Аррle iMac 21.5 – 14 шт.;

2. Коммутатор 1U 19 RM D-Link DES-3026 24порта – 1 шт.;

3. Жалюзи вертикальные тканевые – 14 шт.

- 4. Парта 8 шт.;
- 5. Стол комп. 18 шт.;
- 6. Стул 35 шт.;
- 7. Доска на колесах 1 шт.;
- 8. Сейф 1 шт.;

9. Жалюзи вертикальные тканевые – 3 шт.

Аудитория для самостоятельной работы студентов, 305000, Курская область, г. Курск, ул. Радищева, 33, 146:

1. Столов – 61;

- 2. Посадочных мест 162;
- 3. Моноблоков MSI 27 шт.;
- 4. Моноблоков Asus 13 шт.

Практика для обучающихся с ограниченными возможностями здоровья и инвалидов проводится с учетом особенностей их психофизического развития, индивидуальных возможностей и состояния здоровья.